# **energymon**

*Release 0.1.2*

**Connor Imes**

**Feb 07, 2024**

# **CONTENTS**

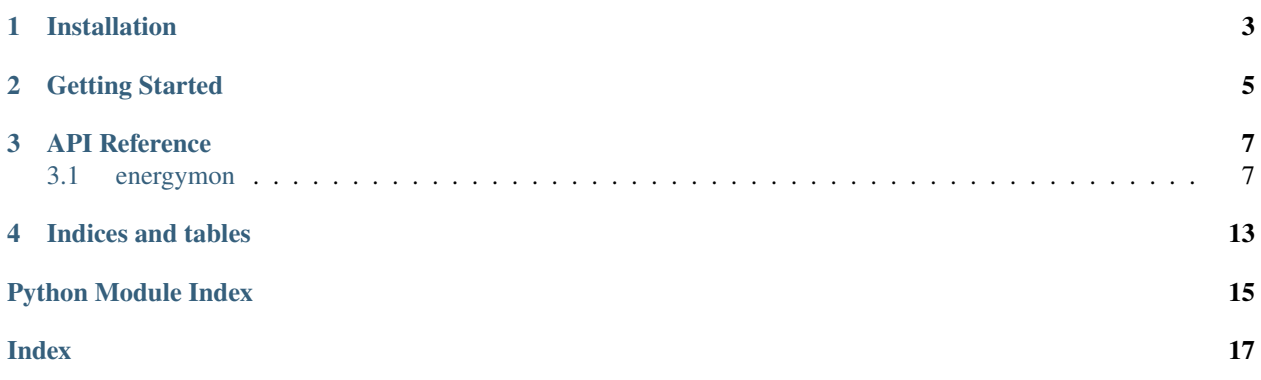

This project provides Python bindings to [energymon](https://github.com/energymon/energymon) libraries.

# **ONE**

# **INSTALLATION**

<span id="page-6-0"></span>The package is available on [PyPI:](https://pypi.org/project/energymon/)

pip install energymon

and on [Conda Forge:](https://anaconda.org/conda-forge/energymon)

conda install energymon

# **GETTING STARTED**

<span id="page-8-0"></span>The energymon libraries should be installed to the system and on the library search path (e.g., LD\_LIBRARY\_PATH on Linux/POSIX systems or DYLD\_LIBRARY\_PATH on macOS systems).

The simplest and most Pythonic approach is to use the EnergyMon context manager. For example, to measure the energy consumption of a task using the energymon-default library:

```
from energymon.context import EnergyMon
with EnergyMon() as em:
   print('Energy source:', em.get_source())
   uj\_start = em.get_uj()# do some non-trivial work (must take longer than the energy source's update interval)
   uj\_end = em.get_uj()print('Energy (uJ):', uj_end - uj_start)
```
Specify the lib and func\_get parameters when instantiating EnergyMon to use other energymon libraries.

Direct C struct bindings are also available using the energymon ctypes class. See the README in the [project source](https://github.com/energymon/energymon-py) for a detailed example.

# **THREE**

# **API REFERENCE**

# <span id="page-10-4"></span><span id="page-10-1"></span><span id="page-10-0"></span>**3.1 energymon**

# <span id="page-10-3"></span>**3.1.1 energymon package**

Bindings for the native interface defined in energymon.h

### <span id="page-10-2"></span>class energymon.energymon

Bases: Structure

Binding to energymon struct.

# fexclusive

Structure/Union member

# ffinish

Structure/Union member

### finit

Structure/Union member

### finterval

Structure/Union member

# fprecision

Structure/Union member

# fread

Structure/Union member

# fsource

Structure/Union member

### state

Structure/Union member

# <span id="page-11-1"></span>**Submodules**

### <span id="page-11-0"></span>**energymon.context module**

Context management for using an energymon.

class energymon.context.EnergyMon(*lib: [str](https://docs.python.org/3/library/stdtypes.html#str) | [CDLL](https://docs.python.org/3/library/ctypes.html#ctypes.CDLL) = 'energymon-default'*, *func\_get: [str](https://docs.python.org/3/library/stdtypes.html#str) = 'energymon\_get\_default'*)

Bases: [object](https://docs.python.org/3/library/functions.html#object)

A wrapper class and context manager for an energymon.

As a context manager, it is both reentrant and reusable.

Methods raise exceptions if the underlying native functions return an error.

\_\_init\_\_(*lib: [str](https://docs.python.org/3/library/stdtypes.html#str) | [CDLL](https://docs.python.org/3/library/ctypes.html#ctypes.CDLL) = 'energymon-default'*, *func\_get: [str](https://docs.python.org/3/library/stdtypes.html#str) = 'energymon\_get\_default'*)

Create a new instance.

#### **Parameters**

- lib (Union [\[str,](https://docs.python.org/3/library/stdtypes.html#str) ctypes. CDLL]) The library name (a str) or the library handler (a ctypes.CDLL).
- func\_get ([str,](https://docs.python.org/3/library/stdtypes.html#str) optional) The native "getter" function name to use.

### $finish() \rightarrow None$  $finish() \rightarrow None$

Finish the underlying energymon. If not already initialized, this is a no-op.

Only call this method if not using the pattern: with  $EnergyMon(...)$  as context:.

### $get\_interval\_us() \rightarrow int$  $get\_interval\_us() \rightarrow int$  $get\_interval\_us() \rightarrow int$

Get the refresh interval in microseconds.

#### **Returns**

The refresh interval in microseconds. This value should be greater than 0. If there is no minimum interval, returns 1.

#### **Return type**

[int](https://docs.python.org/3/library/functions.html#int)

#### $get\_precision\_uj() \rightarrow int$  $get\_precision\_uj() \rightarrow int$

Get the best possible possible read precision in microjoules.

#### **Returns**

The best possible possible read precision in microjoules. If  $\theta$  < precision <= 1, returns 1. If the precision is unknown, returns 0.

#### **Return type**

[int](https://docs.python.org/3/library/functions.html#int)

### $get\_source() \rightarrow str$  $get\_source() \rightarrow str$

Get a human-readable description of the energy monitoring source.

Initialization is not required to use this method.

#### **Returns**

A human-readable description of the energy monitoring source.

#### **Return type**

[str](https://docs.python.org/3/library/stdtypes.html#str)

### <span id="page-12-1"></span> $get\_ui() \rightarrow int$  $get\_ui() \rightarrow int$

Get the total energy in microjoules.

### **Returns**

The total energy in microjoules.

**Return type**

[int](https://docs.python.org/3/library/functions.html#int)

# $\text{init}() \rightarrow \text{None}$  $\text{init}() \rightarrow \text{None}$  $\text{init}() \rightarrow \text{None}$

Initialize the underlying energymon.

Only call this method if not using the pattern: with EnergyMon(...) as context:.

# property initialized: [bool](https://docs.python.org/3/library/functions.html#bool)

True if the energymon is initialized, False otherwise.

**Type**

[bool](https://docs.python.org/3/library/functions.html#bool)

### is\_exclusive()  $\rightarrow$  [bool](https://docs.python.org/3/library/functions.html#bool)

Get whether the implementation requires exclusive access.

Initialization is not required to use this method.

### **Returns**

True if the implementation requires exclusive access, False otherwise.

#### **Return type**

[bool](https://docs.python.org/3/library/functions.html#bool)

### <span id="page-12-0"></span>**energymon.util module**

Utilities for using an energymon.

See documentation in the native energymon.h header file for additional details.

```
energymon.util.finish(em: energymon) \rightarrowNone
```
Finish the energymon (clean up private state).

### **Parameters**

em ([energymon](#page-10-2)) – The energymon must be initialized.

### **Raises**

[OSError](https://docs.python.org/3/library/exceptions.html#OSError) – If the underlying function returns an error. This may occur under normal conditions, but is unlikely.

energymon.util.get\_energymon(*lib*, *func\_get: [str](https://docs.python.org/3/library/stdtypes.html#str) = 'energymon\_get\_default'*) → *[energymon](#page-10-2)*

Create an energymon and "get" it (populate its function pointers), but do not initialize it.

### **Parameters**

- lib (ctypes library) An energymon library loaded by ctypes (e.g., a CDLL).
- **func\_get**  $(str)$  $(str)$  $(str)$  The library function name used to populate the energymon struct.

### **Returns**

An uninitialized energymon instance.

#### **Return type**

*[energymon](#page-10-2)*

#### <span id="page-13-0"></span>**Raises**

- [AttributeError](https://docs.python.org/3/library/exceptions.html#AttributeError) If the getter function is not found.
- [OSError](https://docs.python.org/3/library/exceptions.html#OSError) If the underlying function returns an error. This is allowed by the API but should not occur under normal conditions.

### **Notes**

Assumes a standard "get" function prototype: int (get) (energymon\*). All known instances use this prototype, but the energymon API doesn't actually define this.

energymon.util.get\_interval\_us(*em:* [energymon](#page-10-2)) → [int](https://docs.python.org/3/library/functions.html#int)

Get the refresh interval in microseconds.

#### **Parameters**

em ([energymon](#page-10-2)) – The energymon must be initialized.

#### **Returns**

The refresh interval in microseconds. This value should be greater than 0. If there is no minimum interval, returns 1.

#### **Return type**

[int](https://docs.python.org/3/library/functions.html#int)

#### **Raises**

[OSError](https://docs.python.org/3/library/exceptions.html#OSError) – If the underlying function returns an error. This is allowed by the API but should not occur under normal conditions.

#### energymon.util.get\_precision\_uj(*em:* [energymon](#page-10-2)) → [int](https://docs.python.org/3/library/functions.html#int)

Get the best possible possible read precision in microjoules.

For implementations that read from power sensors, this is a function of the precision of the power readings and the refresh interval.

#### **Parameters**

em ([energymon](#page-10-2)) – The energymon must be initialized.

#### **Returns**

The best possible possible read precision in microjoules. If  $\theta$  < precision  $\leq 1$ , returns 1. If the precision is unknown, returns 0.

#### **Return type**

[int](https://docs.python.org/3/library/functions.html#int)

#### **Raises**

[OSError](https://docs.python.org/3/library/exceptions.html#OSError) – If the underlying function returns an error. This is allowed by the API but should not occur under normal conditions.

energymon.util.get\_source(*em:* [energymon,](#page-10-2) *maxlen=256*, *encoding='UTF-8'*, *errors='strict'*) → [str](https://docs.python.org/3/library/stdtypes.html#str)

Get a human-readable description of the energy monitoring source.

#### **Parameters**

em ([energymon](#page-10-2)) – The energymon doesn't need to be initialized.

#### **Returns**

A human-readable description of the energy monitoring source.

#### **Return type**

[str](https://docs.python.org/3/library/stdtypes.html#str)

### <span id="page-14-0"></span>**Raises**

[OSError](https://docs.python.org/3/library/exceptions.html#OSError) – If the underlying function returns an error. This is allowed by the API but should not occur under normal conditions.

#### energymon.util.get\_uj(*em:* [energymon](#page-10-2)) → [int](https://docs.python.org/3/library/functions.html#int)

Get the total energy in microjoules.

### **Parameters**

em ([energymon](#page-10-2)) – The energymon must be initialized.

### **Returns**

The total energy in microjoules.

**Return type**

[int](https://docs.python.org/3/library/functions.html#int)

#### **Raises**

[OSError](https://docs.python.org/3/library/exceptions.html#OSError) – If the underlying function returns an error. This may occur under normal conditions for some underlying sensors.

#### energymon.util.init(*em:* [energymon](#page-10-2)) → [None](https://docs.python.org/3/library/constants.html#None)

Initialize the energymon (initialize private state).

#### **Parameters**

em ([energymon](#page-10-2)) – The energymon must not be initialized.

#### **Raises**

[OSError](https://docs.python.org/3/library/exceptions.html#OSError) – If the underlying function returns an error. This may occur under normal conditions, e.g., if the sensors are not present or cannot be initialized.

#### energymon.util.is\_exclusive(*em:* [energymon](#page-10-2)) → [bool](https://docs.python.org/3/library/functions.html#bool)

Get whether the implementation requires exclusive access.

In such cases it may be beneficial to run in a separate process and expose energy data over shared memory (or other means) so multiple applications can use the data source simultaneously.

#### **Parameters**

em ([energymon](#page-10-2)) – The energymon doesn't need to be initialized.

### **Returns**

True if the implementation requires exclusive access, False otherwise.

**Return type**

[bool](https://docs.python.org/3/library/functions.html#bool)

### energymon.util.load\_energymon\_library(*name: [str](https://docs.python.org/3/library/stdtypes.html#str) = 'energymon-default'*)

Load an energymon library by name (no leading 'lib' or trailing extensions or version number).

Recommend setting LD\_LIBRARY\_PATH on Linux/POSIX, DYLD\_LIBRARY\_PATH on OSX, and PATH on Windows.

### **Parameters**

**name** ( $str$ ,  $optional$ ) – The library name to search for.

### **Returns**

The loaded shared library.

#### **Return type**

A ctypes library, e.g., a CDLL

# **FOUR**

# **INDICES AND TABLES**

- <span id="page-16-0"></span>• genindex
- modindex
- search

# **PYTHON MODULE INDEX**

<span id="page-18-0"></span>e

energymon, [7](#page-10-3) energymon.context, [8](#page-11-0) energymon.util, [9](#page-12-0)

# **INDEX**

# <span id="page-20-0"></span>Symbols

\_\_init\_\_() (*energymon.context.EnergyMon method*), [8](#page-11-1)

# E

energymon module, [7](#page-10-4) energymon (*class in energymon*), [7](#page-10-4) EnergyMon (*class in energymon.context*), [8](#page-11-1) energymon.context module, [8](#page-11-1) energymon.util module, [9](#page-12-1)

# F

fexclusive (*energymon.energymon attribute*), [7](#page-10-4) ffinish (*energymon.energymon attribute*), [7](#page-10-4) finish() (*energymon.context.EnergyMon method*), [8](#page-11-1) finish() (*in module energymon.util*), [9](#page-12-1) finit (*energymon.energymon attribute*), [7](#page-10-4) finterval (*energymon.energymon attribute*), [7](#page-10-4) fprecision (*energymon.energymon attribute*), [7](#page-10-4) fread (*energymon.energymon attribute*), [7](#page-10-4) fsource (*energymon.energymon attribute*), [7](#page-10-4)

# G

get\_energymon() (*in module energymon.util*), [9](#page-12-1) get\_interval\_us() (*energymon.context.EnergyMon method*), [8](#page-11-1) get\_interval\_us() (*in module energymon.util*), [10](#page-13-0) get\_precision\_uj() (*energymon.context.EnergyMon method*), [8](#page-11-1) get\_precision\_uj() (*in module energymon.util*), [10](#page-13-0) get\_source() (*energymon.context.EnergyMon method*), [8](#page-11-1) get\_source() (*in module energymon.util*), [10](#page-13-0) get\_uj() (*energymon.context.EnergyMon method*), [8](#page-11-1) get\_uj() (*in module energymon.util*), [11](#page-14-0)

# I

init() (*energymon.context.EnergyMon method*), [9](#page-12-1) init() (*in module energymon.util*), [11](#page-14-0)

initialized (*energymon.context.EnergyMon property*), [9](#page-12-1) is\_exclusive() (*energymon.context.EnergyMon method*), [9](#page-12-1) is\_exclusive() (*in module energymon.util*), [11](#page-14-0)

# L

load\_energymon\_library() (*in module energymon.util*), [11](#page-14-0)

# M

module energymon, [7](#page-10-4) energymon.context, [8](#page-11-1) energymon.util, [9](#page-12-1)

# S

state (*energymon.energymon attribute*), [7](#page-10-4)